## How to Reset Your Parent Portal Password

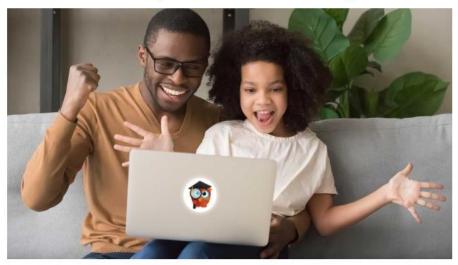

Welcome to the Leon County Schools - Focus Parent Portal Registration.

The Focus Leon County Schools Parent Portal is a tool designed to enhance communication and involvement for you in your child's education.

This portal will allow you to monitor your child's progress in school by providing timely access to both assignments and grades that are entered by the teacher throughout the grading period. This communication tool will improve your ability to assist your child and to communicate with the teacher if necessary.

In order to create a Leon County Schools Parent Portal account online, you must have a valid email address. If you are unable to create an account, call your child's school for assistance.

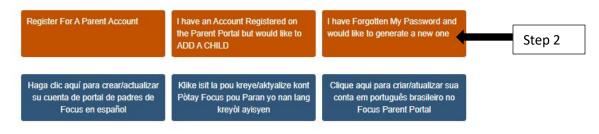

## **Forgot Parent Portal Password?**

Step 1: Click the link below or copy it into your browser

https://leon.focusschoolsoftware.com/focus/auth/

Step 2: Click on I have forgotten my password and would like to generate a new one. Follow the directions given.

You will need to have access to the email address you created your Parent Portal account with to reset your password